## Make a Calendar

Fill in the month, days of the week, and any special holidays. For special events cut out and paste the icons at the bottom of the page.

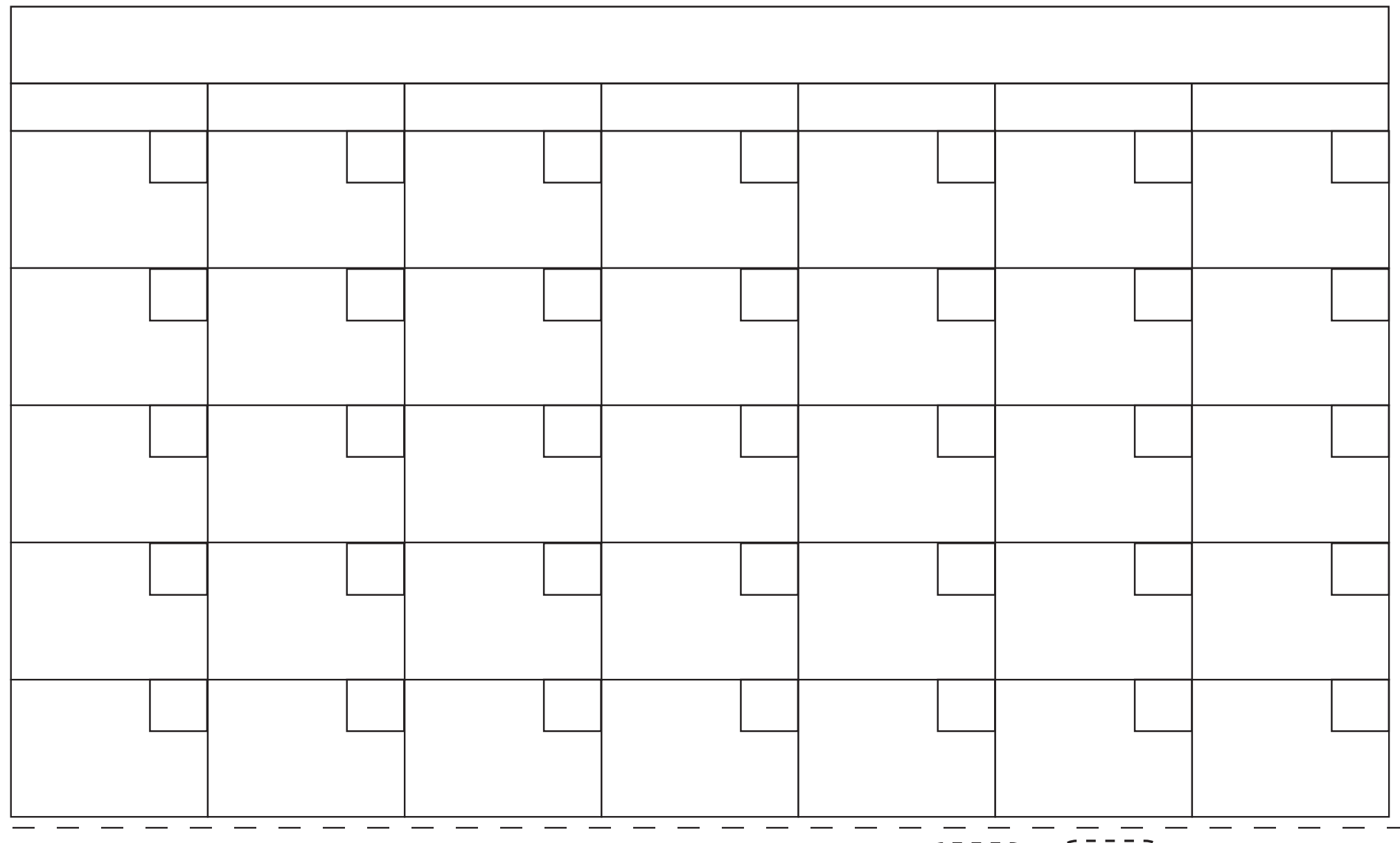

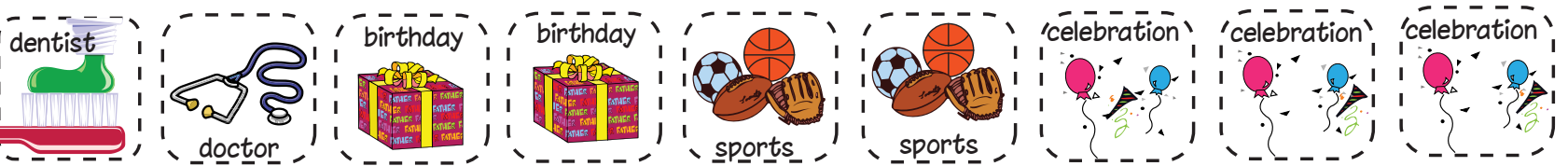